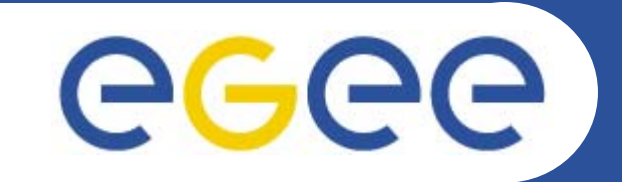

## **Practical using WMProxy**

## **advanced job submission**

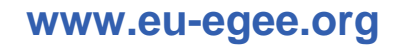

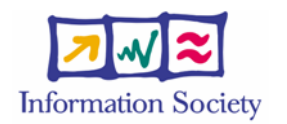

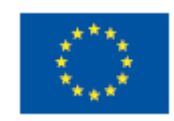

EGEE-II INFSO-RI-031688

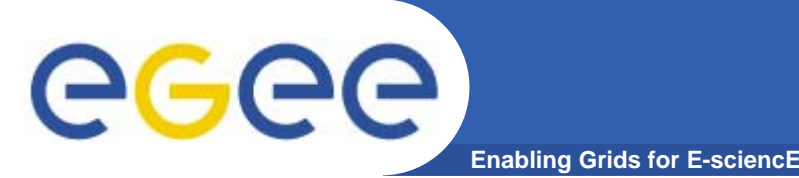

- $\bullet$ **Please bookmark the agenda page.**
- **You will need to refer to it during the practical.**
- $\bullet$ **Browse to:**
- $\bullet$ **http://agenda.cern.ch/fullAgenda.php?ida=a061960**

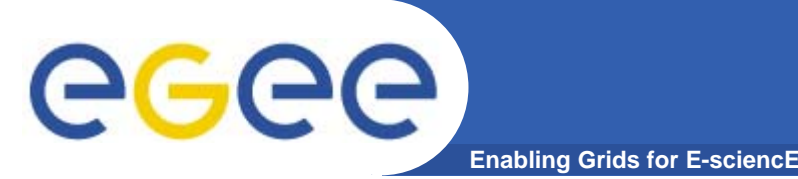

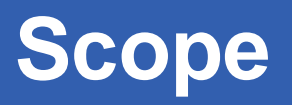

- $\bullet$  **We are using the GILDA testbed today**
	- The production EGEE grid looks like this!
- $\bullet$  **The practical exercises are to illustrate "how"**
	- Not using typical jobs for running on a grid!!
	- But to show how EGEE grid services are used, jobs are submitted, output retrieved,…
- $\bullet$  **We will use the Command-Line Interfaces on a "User Interface" (UI) machine**
	- "UI" is your interface to the GILDA Grid
		- Ξ Where your digital credentials are held
		- $\blacksquare$ Client tools are already installed

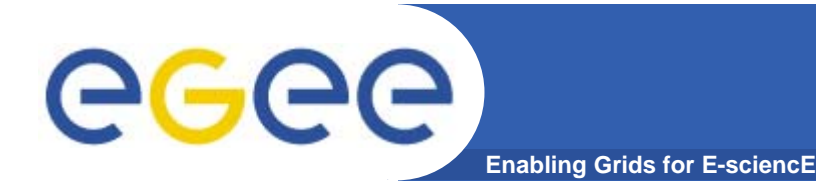

## $\bullet$ **WMProxy (Workload Manager Proxy)**

- is a new service providing access to the gLite Workload Management System (WMS) functionality through a simple Web Services based interface.
- has been designed to efficiently handle a large number of requests for job submission and control to the WMS
- the service interface addresses the Web Services and SOA (Service Oriented Architecture) architecture standards

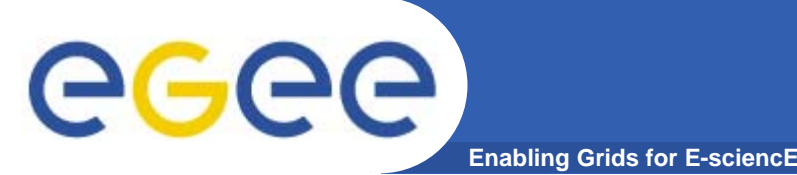

- $\bullet$  **Direct Acyclic Graphs of jobs (DAG): set of jobs where the input, output, or execution of one or more jobs depends on one or more other jobs**
- $\bullet$  **Parametric Jobs: they have one or more parametric attributes in the JDL, whose values vary according to a parameter**
- $\bullet$  **Job** *Collection :* **a set of independent jobs that for some reason (known to the user) have to be submitted, monitored and controlled as a single request**
- $\bullet$  **JDL has been extended to allow specification of the input sandbox at the level of the compound request (i.e. DAGs, Collections and Parametric jobs)**
- $\bullet$  **Input Sandbox can**
	- Be shared among nodes of collection/DAG  $\rightarrow$  saving bandwidth use
	- Contain URI pointing to files on a remote gridFTP server

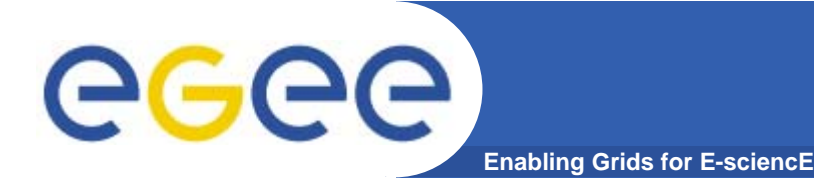

**• Support of parallel jobs is essential for CPU-intensive applications.**

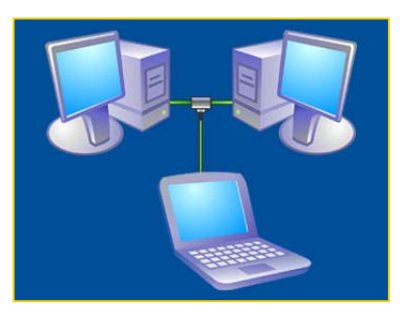

- **• Most used library for parallel jobs support is (Message Passing Interface) MPI**
- **• At the state of the art, parallel jobs can run inside single Computing Elements (CE) only;** 
	- **several projects are involved into studies concerning the possibility of executing parallel jobs on Worker Nodes (WNs) belonging to differents CEs.**

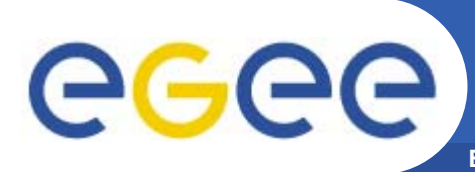

## **Enabling Grids for E-sciencE Introduction to the Advanced WMP practical**

- $\bullet$  **You will:**
	- Submit jobs where Input Sandbox contains files from a Storage Element
	- Run job collections
	- Run parametric jobs
	- $-$  Run a DAG job (Workflow)
	- Run a simple mpi job
- $\bullet$  **Please limit load on resources by reducing number of jobs submitted.**
- $\bullet$ **Please work in pairs**

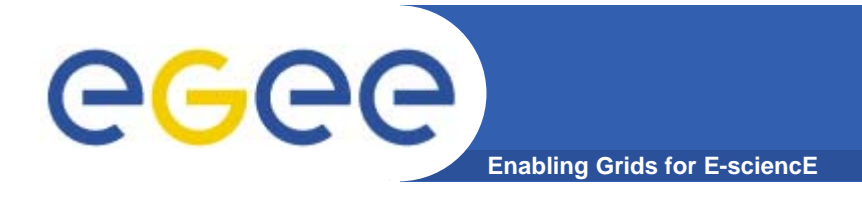

- $\bullet$  **WMS User's Guide** 
	- https://edms.cern.ch/file/572489/1/EGEE-JRA1-TEC-572489-WMSguide-v0-2.pdf
- $\bullet$  **WM Proxy quick start**
	- http://trinity.datamat.it/projects/EGEE/wiki/wiki.php?n=WMProxyClient. **QuickStart**
- $\bullet$  **JDL Attributes Specification for WM Proxy**
	- – https://edms.cern.ch/file/590869/1/EGEE-JRA1-TEC-590869-JDL-Attributes-v0-8.pdf